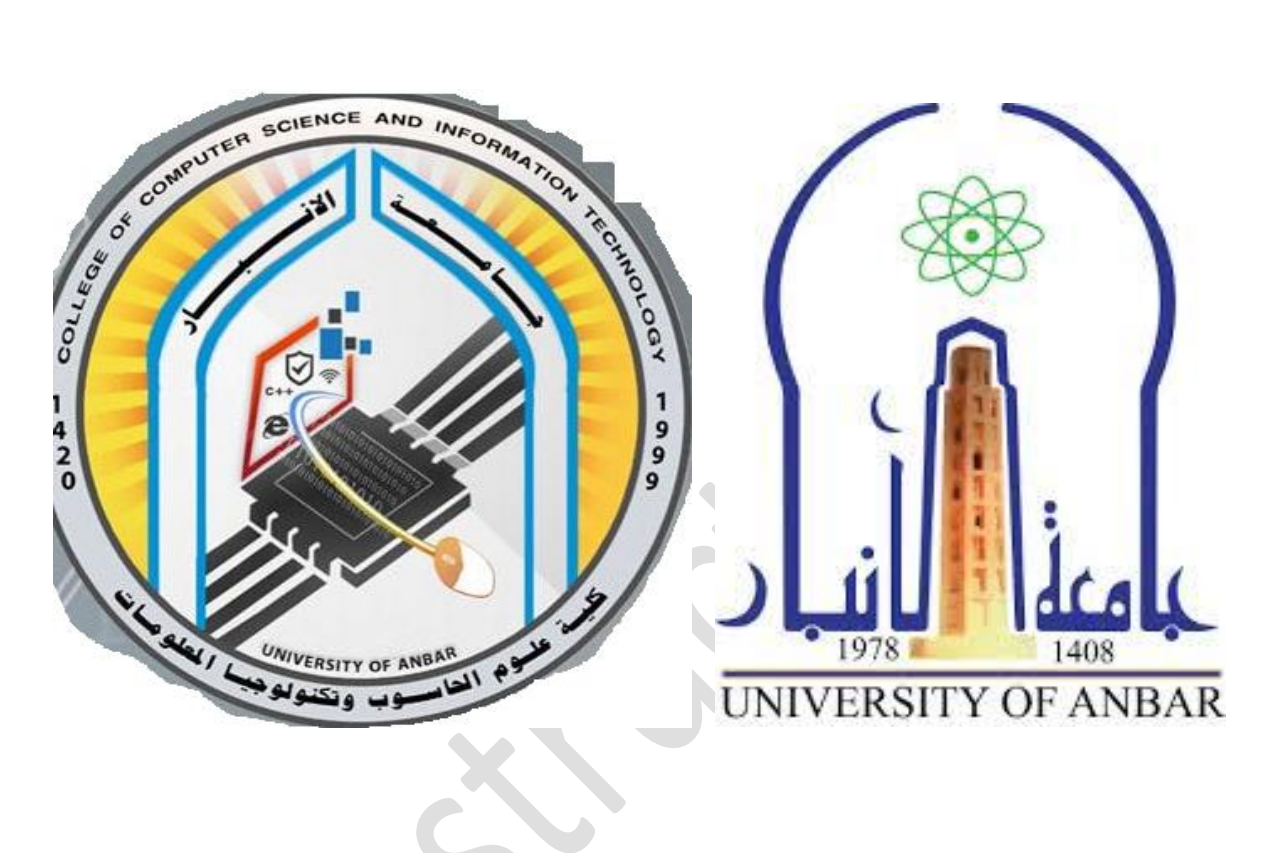

*هياكل البيانات*

*المرحلة الثانية*

*محاضرة)11(*

*م.م فرح معاذ جاسم*

**Farahmaath86@uoanbar.edu.iq**

## **Double Linked List Part2** Lecture 11

# DELETE THE FIRST NODE ON DLL

```
void deletF()
\{if (head!=NULL)
{
      head=head->RL;
head->LL=NULL; 
}
else
head=NULL;
}
```
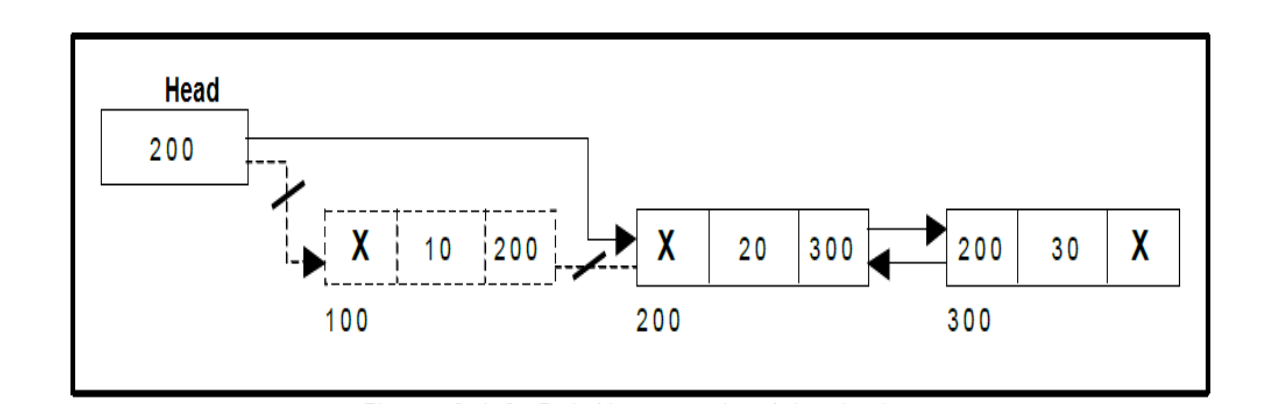

## DELETE THE END NODE ON DLL

```
void DeletEnd()
      node *q=head;
      while (q->RL->RL!=NULL)
      q=q>>RL;q->RL=NULL;
```
{

}

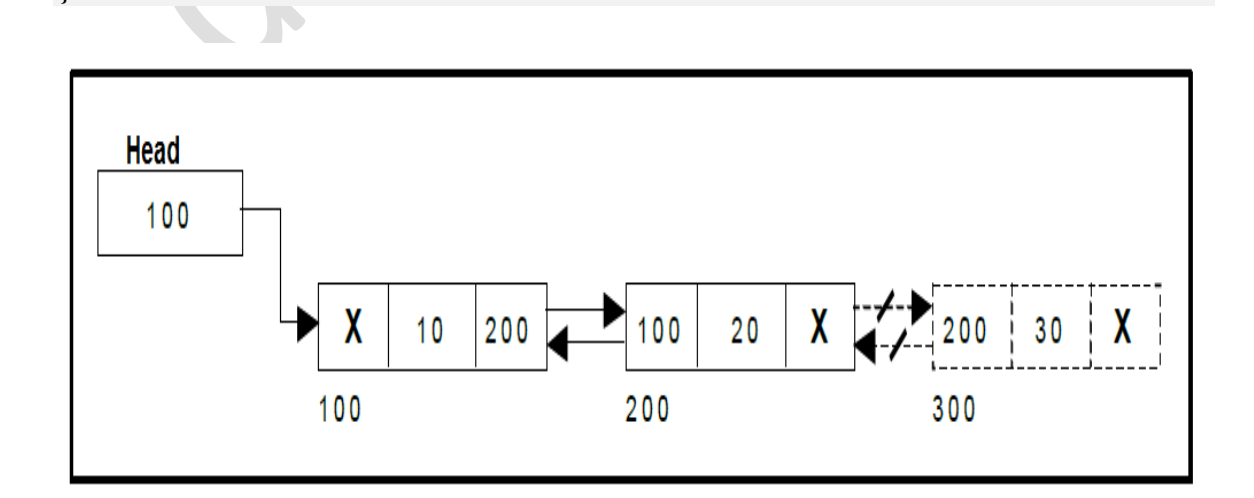

## DELETE ANY MID NODE ON DLL

void DeleteMid(int y)

```
{
node *q=head;
while(q->data!=y)
q = q \rightarrow R.
q->RL=q->RL->RL;
q->RL->RL->LL=q;
```
}

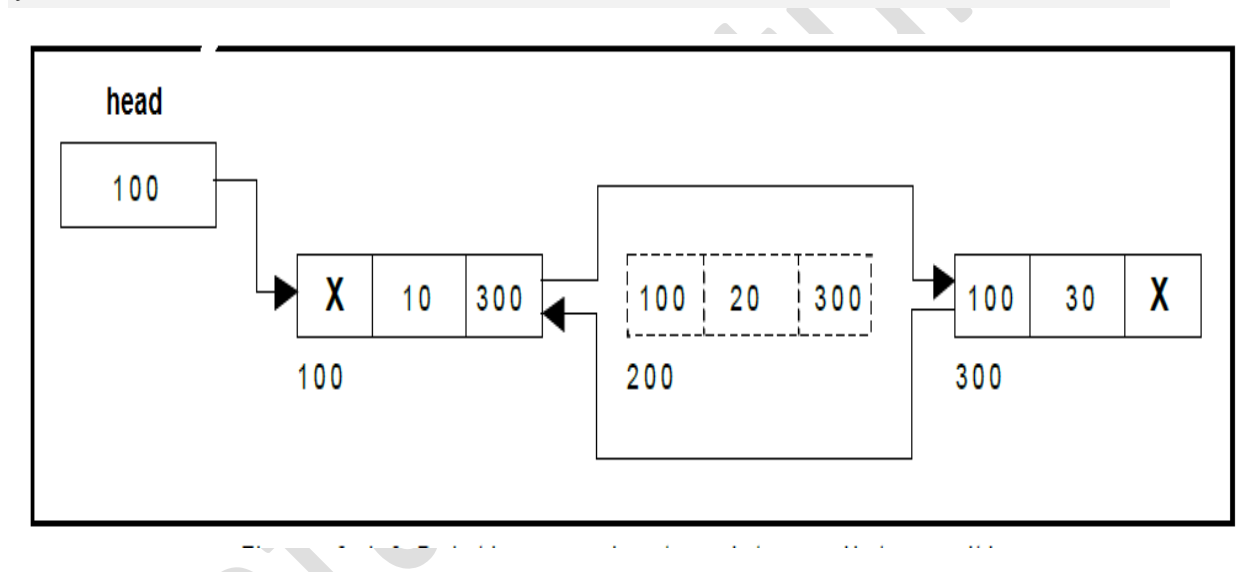

## **Traversal and displaying a list (Left to Right ) :**

To display the information, you have to traverse the list, node by node from the first node, until the end of the list is reached. The function *Display* () is used for traversing and

displaying the information stored in the list from left to right.

```
void Display()
{
        node *q=head;
do
    { 
    \text{cout}<< q->\text{Data}<< \text{``==''};q=q>>RL; }
while (q!=NULL);
}
```
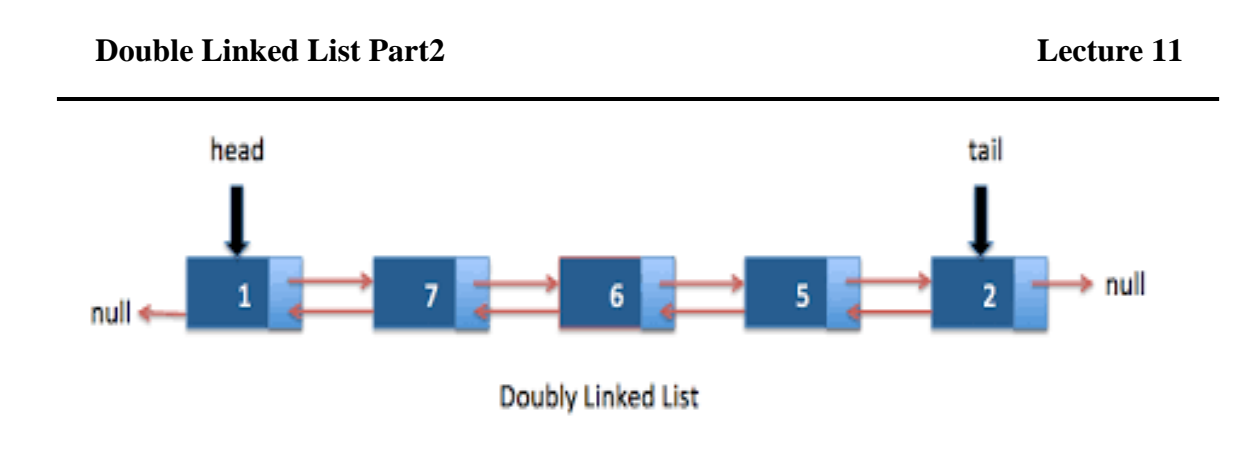

```
The out put is: 1==7==6==5==2
```
### **Traversal and displaying a list (Right to Left):**

To display the information from right to left, you have to traverse the list, node by node from the first node, until the end of the list is reached. The function *Display2* () is used for traversing and displaying the information stored in the list from right to left.

void Display2() { node \*q=head; while(q->RL!=NULL)  $q=q>>RL;$ (this step to make q in last of the list ) while(q!=NULL) {  $\text{cout}<< q$ -> $\text{Data}<< \text{``==''};$  $q = q$ ->LL; } } head tail null null -Doubly Linked List

The output is:  $2 = 5 = 6 = 7 = 1$